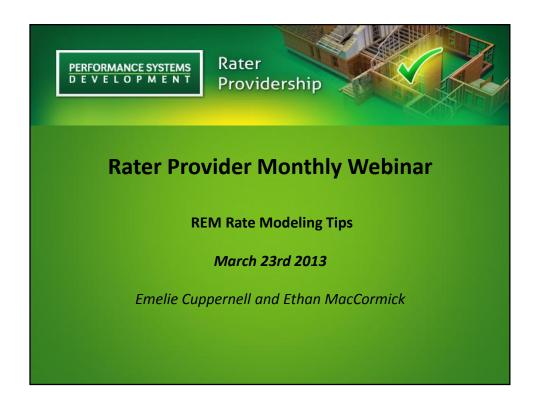

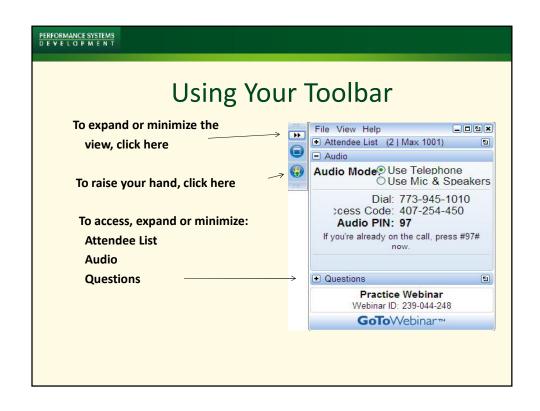

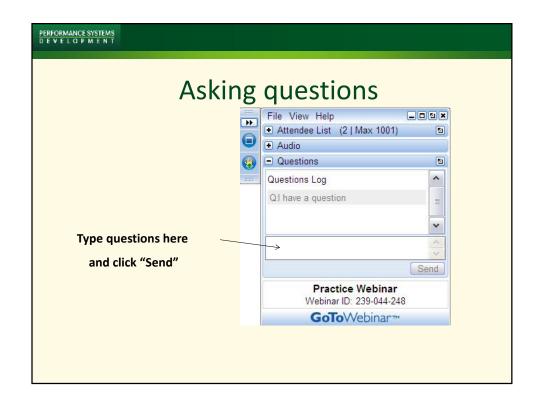

# Today • Model Updates • REM 14.2 • Basic Model Set up • Default Building • Required Information • Modeling GSHP • Modeling integrated space/water heating systems • Tax Credit Compliance • IECC 2009 glitch • Common Mistakes • Simple Checks • Reset window layout

## REM 14.2 is here

Update is you haven't already:
 http://www.archenergy.com/products/rem
 rate/license-and-download-remrate

Enhancements in REM/Rate™ v14.2 include:

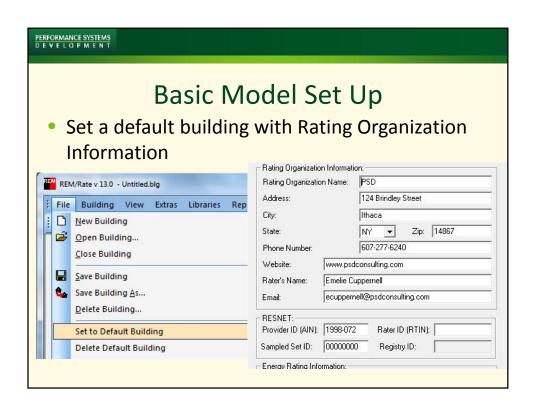

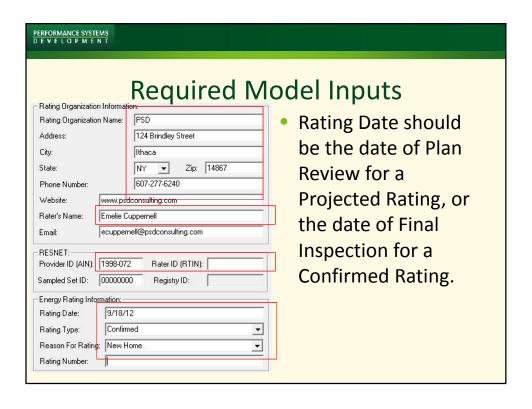

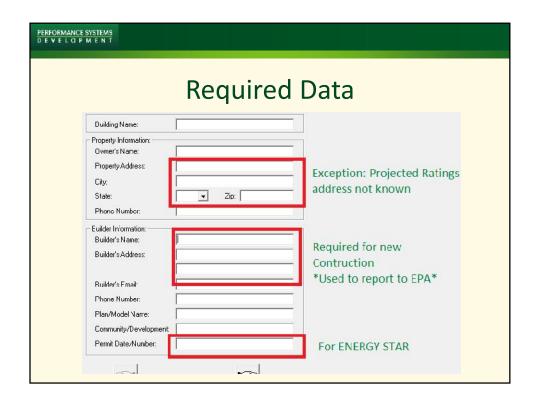

| RFORMANCE SYSTEMS<br>E V E L O P M E N T                                                                                                    |                        |               |  |  |  |  |  |
|----------------------------------------------------------------------------------------------------|------------------------|---------------|--|--|--|--|--|
| Required Data  Marking any given checkbox certifies that the home complies with all mandatory requirements efferenced by that checkbox. Needed for showing compliance on various reports. |                        |               |  |  |  |  |  |
| ENERGY STAR Version 2  Thermal Bypass Checklist                                                                                                    | ☐ ENERGY STAR Products | if a building |  |  |  |  |  |
| ENERGY STAR Version 2.5 and 3.0 Checklists Fully Enforced for 3.0                                                                                                    | is failing for         |               |  |  |  |  |  |
| Thermal Enclosure                                                                                                    | # Refrigerators 0      | apparently    |  |  |  |  |  |
| HVAC System Quality Installation Contractor                                                                                                    | # Ceiling Fans 0       | no reason     |  |  |  |  |  |
| HVAC System Quality Installation Rater                                                                                                    | # Exhaust Fans 0       |               |  |  |  |  |  |
| Water Management System Builder                                                                                                    | # Dishwashers 0        |               |  |  |  |  |  |
| ☐ Indoor airPlus Verification                                                                                                    |                        |               |  |  |  |  |  |
| Conditioned Basement Exclusion                                                                                                    |                        |               |  |  |  |  |  |
|                                                                                                    | Basement Conditioned   |               |  |  |  |  |  |

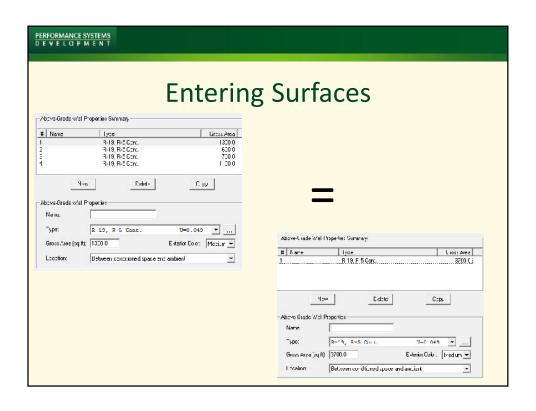

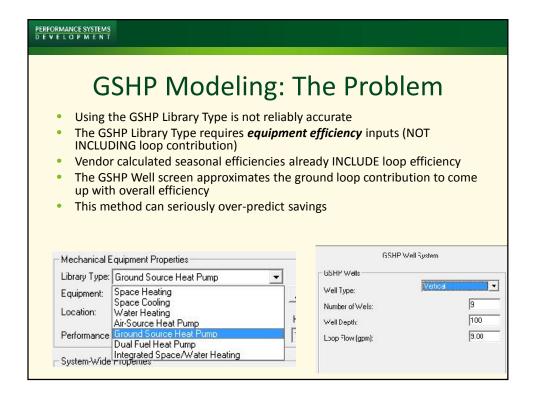

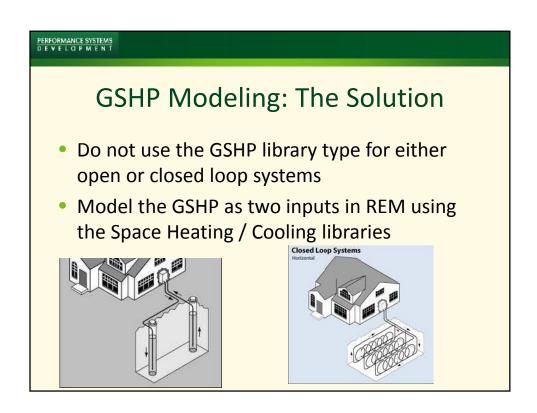

PERFORMANCE SYSTEMS

# GSHP Modeling: The details

- Where can I find efficiency numbers?
- Don't forget Pump Energy
- REM has fixed assumptions regarding soil characteristics

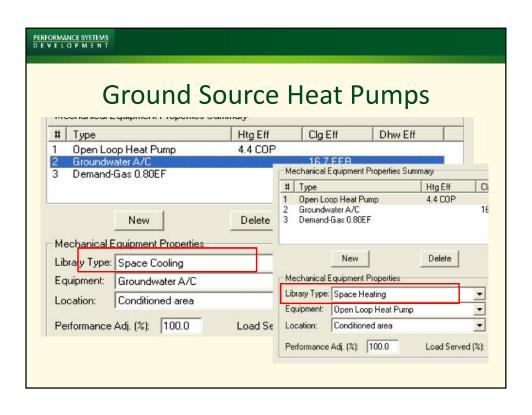

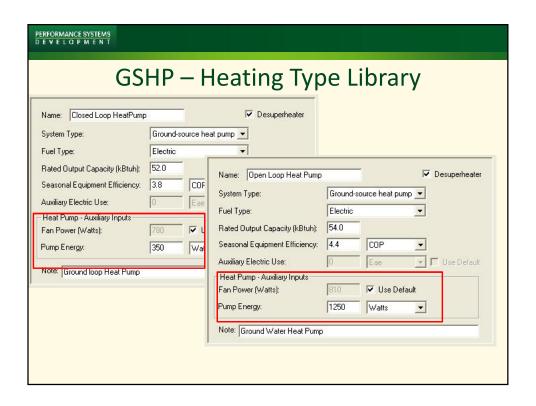

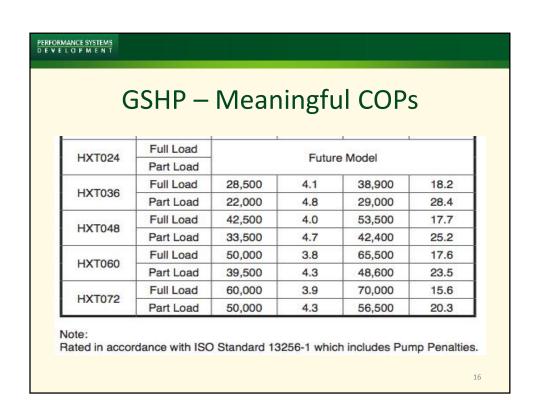

# GSHP – Pick the right water temp

|           |      | Water Loop Heat Pump |               |                     |     | Ground Water Heat Pump |               |                     | Ground Loop Heat Pump |                                                   |               |                                                   |     |
|-----------|------|----------------------|---------------|---------------------|-----|------------------------|---------------|---------------------|-----------------------|---------------------------------------------------|---------------|---------------------------------------------------|-----|
| Flow Rate |      | Cooling<br>EWT 86°F  |               | Heating<br>EWT 68°F |     | Cooling<br>EWT 59°F    |               | Heating<br>EWT 50°F |                       | Cooling Brine<br>Full Load 77°F<br>Part Load 68°F |               | Heating Brine<br>Full Load 32°F<br>Part Load 41°F |     |
| gpm       | cim  | Capacity<br>Btuh     | EER<br>Btuh/W | Capacity<br>Btuh    | COP | Capacity<br>Btuh       | EER<br>Btuh/W | Capacity<br>Btuh    | COP                   | Capacity<br>Btuh                                  | EER<br>Btuh/W | Capacity<br>Btuh                                  | COP |
| 8         | 950  | 26,000               | 16.0          | 31,000              | 5.5 | 29,000                 | 24.0          | 25,300              | 5.0                   | 27,200                                            | 18.6          | 19,500                                            | 4.2 |
| 7         | 750  | 19,500               | 18.6          | 22,600              | 6.3 | 22,000                 | 31.2          | 18,100              | 5.4                   | 21,500                                            | 26.8          | 18,200                                            | 4.7 |
| 9         | 1300 | 39,000               | 17.2          | 42,200              | 5.5 | 39,400                 | 24.1          | 34,800              | 5.0                   | 40,200                                            | 20.1          | 27,000                                            | 4.2 |
| 8         | 1150 | 28,000               | 20.1          | 30,300              | 6.5 | 30,500                 | 32.1          | 24,800              | 5.4                   | 30,100                                            | 30.0          | 22,300                                            | 5.1 |
| 12        | 1400 | 48,300               | 15.8          | 57,400              | 5.1 | 53.200                 | 22.7          | 47,200              | 4.7                   | 50,000                                            | 18.0          | 37,400                                            | 4.1 |
| 11        | 1200 | 35,900               | 18.1          | 41,900              | 6.1 | 37,800                 | 28.3          | 34,000              | 5.2                   | 38,700                                            | 25.1          | 31,000                                            | 47  |
| 16        | 1800 | 64,500               | 16.2          | 72,500              | 5.1 | 70,700                 | 22.7          | 56,800              | 4.6                   | 67,600                                            | 18.0          | 45,800                                            | 3.9 |
| 14        | 1500 | 47,000               | 18.2          | 51,500              | 5.8 | 51.500                 | 29.3          | 39,600              | 4.8                   | 51,100                                            | 25.6          | 36,000                                            | 4.2 |
| 18        | 2000 | 71,000               | 15.0          | 86,700              | 5.0 | 79,900                 | 20.4          | 67,900              | 4.4                   | 73,600                                            | 16.8          | 54,100                                            | 3.8 |
| 18        | 1800 | 54,000               | 16.6          | 63,400              | 5.4 | 62,200                 | 28.0          | 51,000              | 4.8                   | 58,800                                            | 23.1          | 45,000                                            | 4.3 |
| 8         | 800  | 20,700               | 17.5          | 25,300              | 6.2 | 23.500                 | 30.0          | 19,800              | 5.3                   | 21,700                                            | 21.0          | 15,000                                            | 4.0 |
| 8         | 750  | 20,600               | 17.2          | 25,000              | 6.0 | 23,000                 | 28.0          | 19,800              | 5.0                   | 21,200                                            | 20.3          | 15,000                                            | 3.8 |
| 8         | 1000 | 28,300               | 19.2          | 32,700              | 5.8 | 31,300                 | 28.8          | 25,800              | 5.0                   | 29,400                                            | 21.9          | 20,000                                            | 4.0 |
| 8         | 900  | 28,100               | 18.2          | 32,700              | 5.5 | 30,900                 | 27.1          | 25,800              | 4.8                   | 29,200                                            | 21.1          | 19,800                                            | 3.8 |
| 9         | 1200 | 34,500               | 19.6          | 38,000              | 6.1 | 37,200                 | 30.1          | 30,300              | 5.2                   | 35,000                                            | 22.0          | 24,100                                            | 4.4 |
| 9         | 1200 | 34,100               | 17.6          | 37,900              | 5.6 | 35.300                 | 25.7          | 30,300              | 4.7                   | 34,600                                            | 19.6          | 24,100                                            | 4.0 |
| 11        | 1300 | 40,600               | 19.2          | 44,100              | 5.9 | 45,200                 | 29.5          | 34,900              | 5.2                   | 42,000                                            | 21.4          | 27,500                                            | 4.2 |
| 11        | 1300 | 40,100               | 16.6          | 44,100              | 5.3 | 44,600                 | 24.5          | 34,900              | 4.8                   | 41,600                                            | 18.6          | 27,500                                            | 3.7 |
| 471       | Acon | 47 000               | ATE           | == ADD              | r r | EO DOR                 | no e          | se ann              | A III                 | ARI ORG                                           | 10.7          | 20,200                                            | 10  |

17

## PERFORMANCE SYSTEMS

# Integrated space/water heating systems

## Defining Integrated Equipment Types

As of REM version 12.9, we recommend NOT using this library until it has been revised and updated.

The ASHRAE Standard on which it was based has been substantially changed, and the CAef and CAefue parameters on which the fibrary depends are no longe available.

The REM library for these systems is no longer valid – based on an old ASHRAE standard

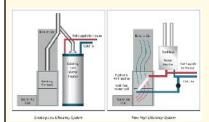

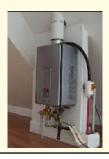

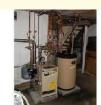

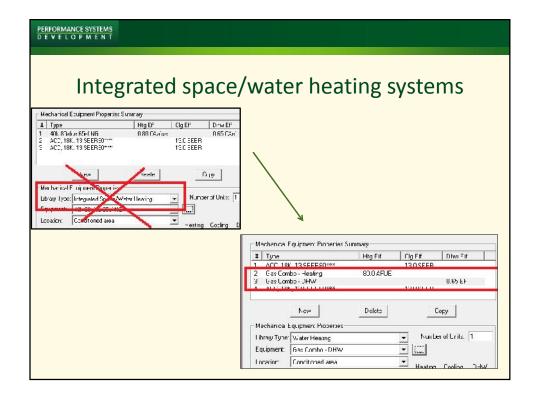

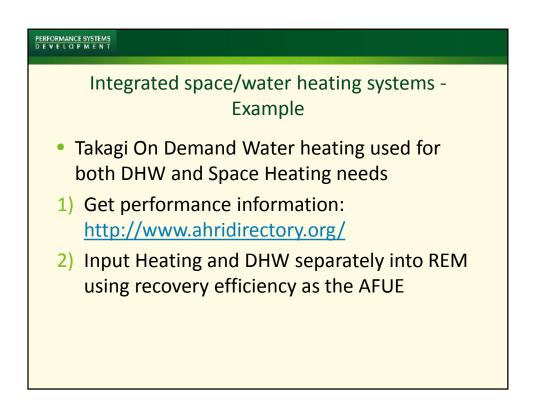

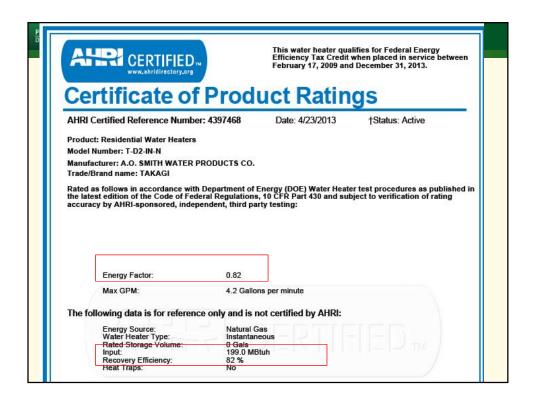

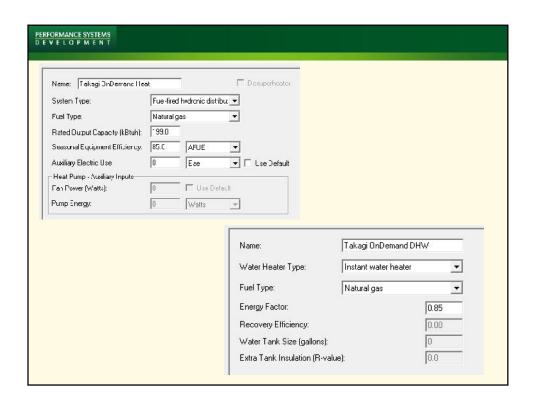

#### PERFORMANCE SYSTEMS D E V E L Q P M E N T

# Walk Out Basements

## Foundation Walls -

- Split the wall into 3 inputs:
  - one almost completely below grade
  - ) one above grade
  - one half way (or average depth of side walls)
  - Additional sections for different construction, framed vs. concrete. (with option to put in above grade wall screen)

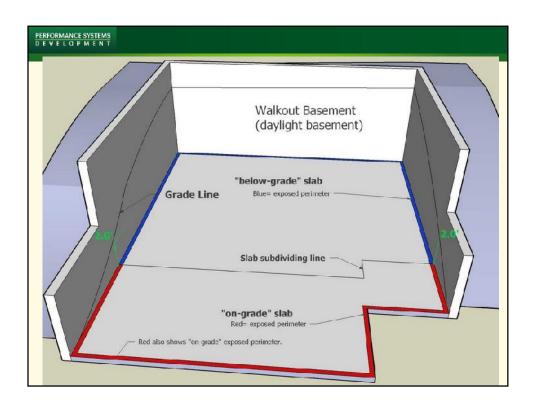

| PERFORMANCE SYSTEMS DEVELOPMENT                                                                                                    |                                                                                     |                          |  |  |  |  |  |  |
|----------------------------------------------------------------------------------------------------|-------------------------------------------------------------------------------------|--------------------------|--|--|--|--|--|--|
| Slab Inputs  Full Perimeter –  total of the length of all sides of the slab                                                                                                    | Full Perimeter (ft): Total Exposed Perimeter (ft): On-Grade Exposed Perimeter (ft): | 100.0<br> 100.0<br> 25.0 |  |  |  |  |  |  |
| <ul> <li>total of the length of all sides of the slab</li> <li>If the building shares a slab with a garage, include the boundary between the conditioned space and the garage</li> <li>Total Exposed Perimeter – (does not mean exposed to air!)</li> <li>full perimeter minus any perimeter that abuts conditioned space, another slab floor in conditioned space, or sub-floor buffer space.</li> <li>Exposed Perimeter will equal Full Perimeter is not adjacent to any conditioned or buffer space</li> <li>If the building shares a slab with a garage, include the boundary between the conditioned space and the garage in the Exposed Perimeter</li> <li>On-Grade Exposed Perimeter</li> <li>the total length of slab edges exposed to ambient air, earth, or an outdoor space at grade or just below grade (2ft)</li> </ul> |                                                                                     |                          |  |  |  |  |  |  |

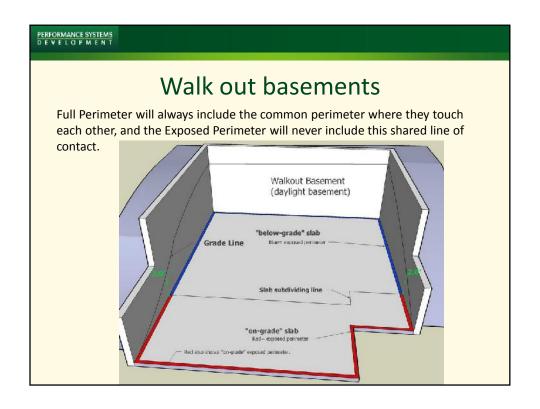

# **Jumper Ducts**

To test or not to test?

- Jumper ducts are not under pressure the way the remaining duct system is
- Leakage is certainly important but not in the same way
- Jumper duct leakage is measured with the whole house leakage test

So – do not test

## PERFORMANCE SYSTEMS

# **Jumper Ducts**

To model or not to model?

- REM looks at all properties of the ductwork separately (insulation, leakage, surface area) so no issue with modeling the jumper ducts as additional ductwork to account for the surface properties. It will not mess up the leakage properties of the tested portion
- Attempting to model a jumper duct as a wall surface WILL mess up the model. There is no equivalent item in the reference home, and will mess up compliance and HERS index calculation

So – model along with the remaining ductwork

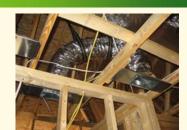

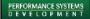

# **Duct Modeling**

## Things to remember:

- Location: Be sure it lines up with the rest of the model
  - If you have ductwork in a crawl space, be sure you have a crawl space in your model
  - Include all locations: ducts in garage ceiling, exposed ducts in the attic, in conditioned space
  - If there is more than one system, be sure to model each one
  - › Default duct surface area is almost always fine

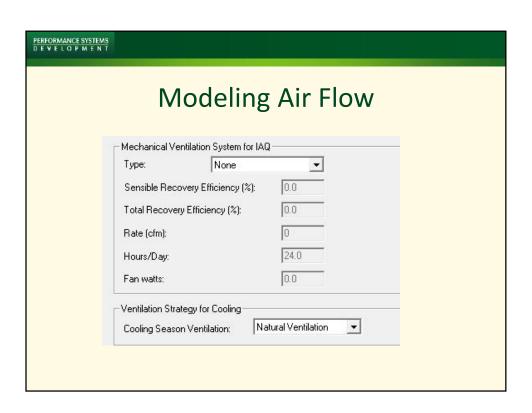

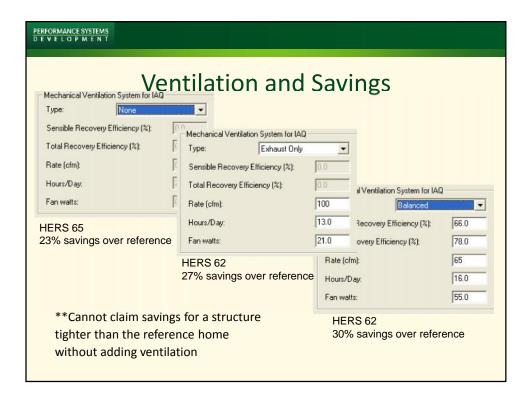

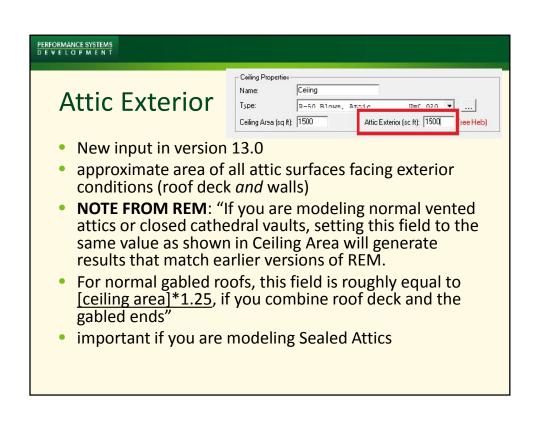

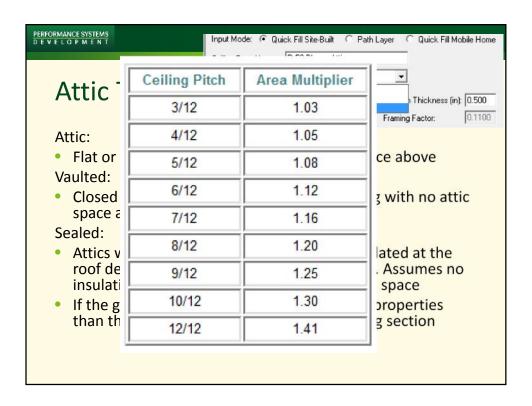

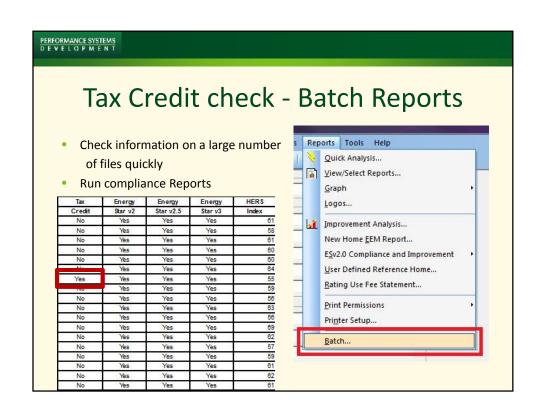

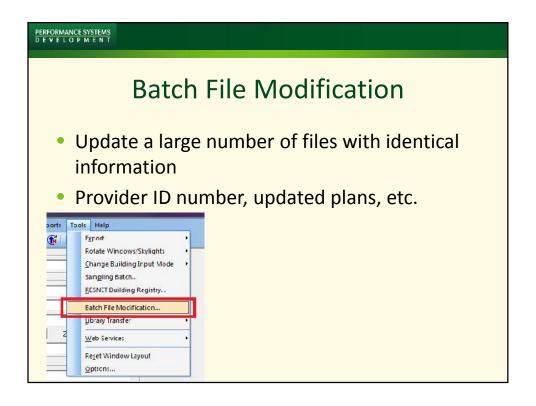

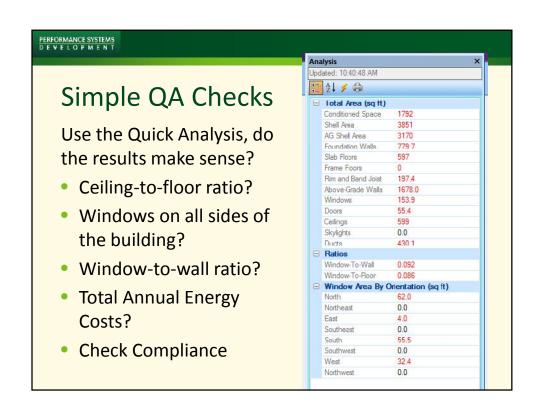

## PERFORMANCE SYSTEMS

# Keep in mind...

- Attic hatches
- Small framed floor sections
- Walls adj to attics, basement, garage (did you identify these in the model?
- Window overhangs do matter
- Mechanicals and ductwork placement does it agree with the rest of the model?
- Basement or attic stairwell in unconditioned spaces
- Update actual final rating information in the final model!
  - Duct Location (in garage? attic?), appliance specs, orientation
- Rim/Band Joists enter the frame cavity insulation, the software assumes the joists spacing appropriately.

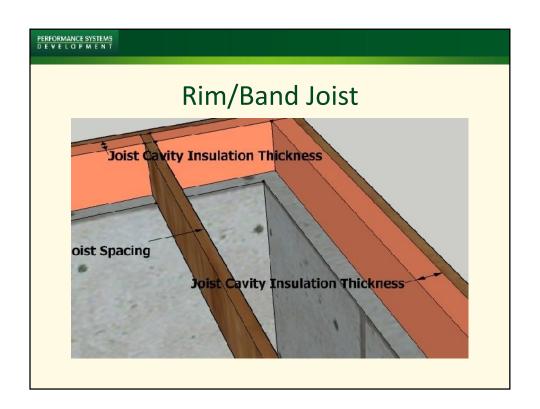

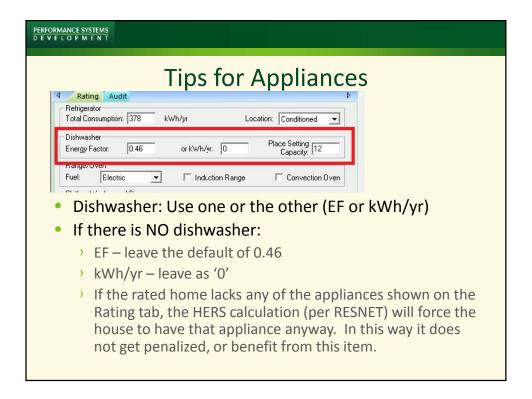

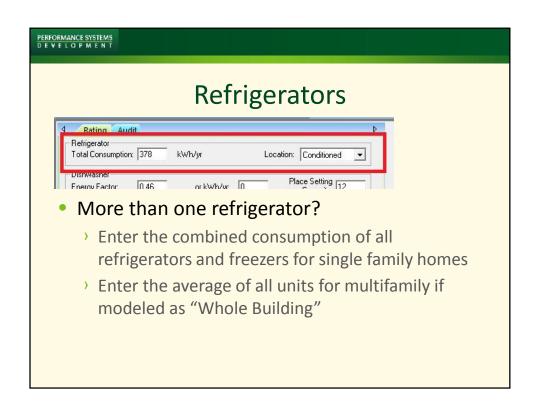

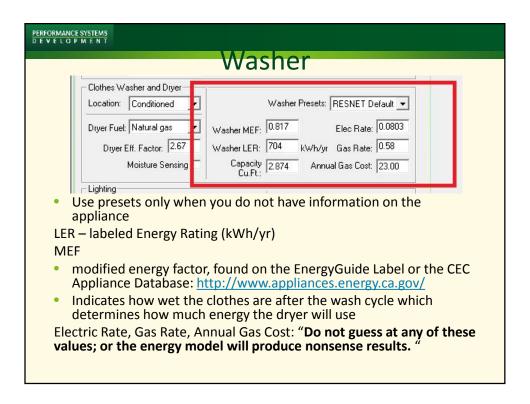

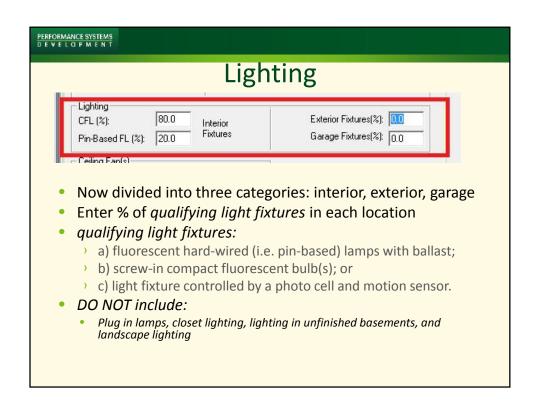

# **Additional Help**

- Sign up for REM Rate Discussion Group:
- <a href="https://groups.google.com/forum/?fromgroups#!forum/remsupport">https://groups.google.com/forum/?fromgroups#!forum/remsupport</a>
- Use the Help Section in REM by selecting the "?" on a given page
- Ask you Provider

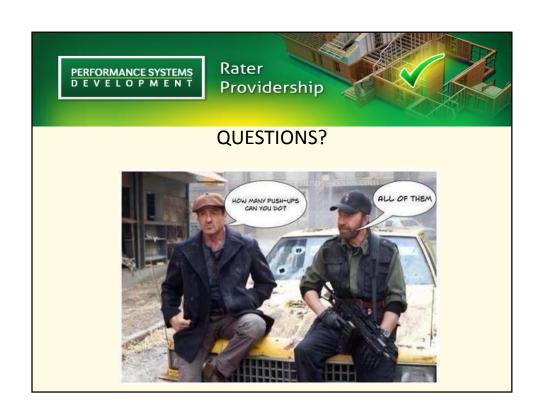